# **Distech Controls Training**

# **EC-Net 4 - 5-Day Certification Course # 4001**

## **Introduction**

The #4001 course has been developed to complete the industry-standard EC-Net 4 Certification Program. This in-class training introduces and describes key concepts and knowledge about the Niagara4 framework and the EC-Net 4 software, and provides the hands-on opportunities needed to firmly establish the proficiency required in today's competitive marketplace. Features related to BACnetbased integrations are covered in an easy and convenient method to provide the needed requirements to complete the Certification Program with confidence.

As part of this course, the Certification Program also includes a pre-requisite e-Training #401 that validates a working understanding of the key concepts and ensures EC-Net 4 Certification. The precertification e-Training #401 is available online on the Tridium University website (www.tridiumuniversity.com) and should be completed prior to attending the #4001 classroom training.

## **Information**

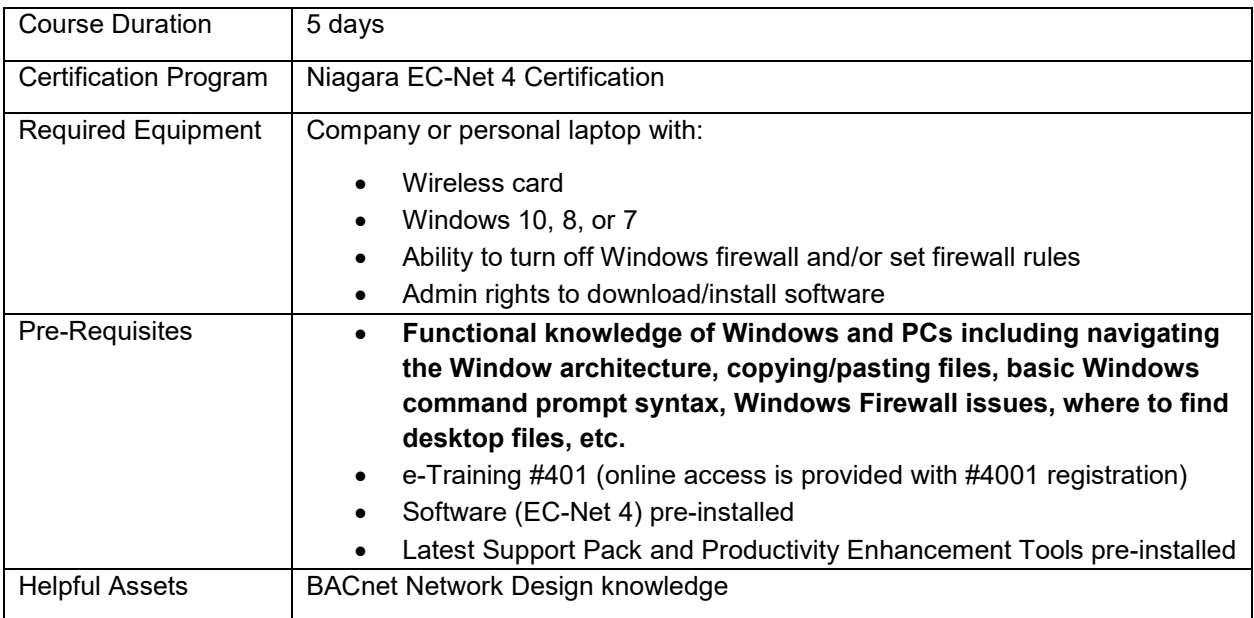

# **Audience**

- Network and System integrators
- Operations and maintenance engineers
- Energy management specialists
- Building automation systems installers
- Application Engineers

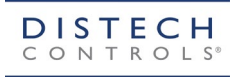

# **Objectives**

Participants will perform the following (and not necessarily in the order presented):

- Install specific files to and commission an EC-BOS-8 controller
- Explore the EC-Net 4 user interface
- Progressively build the control logic for and enhance the functionality of simulated applications to include staging, heating & boiler control, and lead/lag within the field bus controller's native programming environment (EC-*gfx*Program)
- Create a personalized and customizable palette (object library)
- Customize the menus used to create new component and widgets (graphics)
- Explore the Help system and exploit its capabilities
- Create several heating/boiler applications using a Tstat and PID control loop
- Establish connectivity with a second "supervisory" station through the Niagara Network
- Create and configure weekly and calendar schedules to control various types of loads
- Extend the functionality of Niagara objects to count runtime, collect histories and generate alarms
- Configure history and alarm properties
- Build plots and charts designed to view both real-time and historical trend data
- Export points, schedules, histories and alarms to a second "supervisory" station
- Create and configure a BACnet network using both BACnet IP and BACnet/MSTP
- Discover available devices and points on a BACnet IP/MSTP networks and capture those in the EC-Net 4 station database
- Create and configure a set of Px graphics, consisting of a variety of objects (e.g., fan, pump, heating coil, cooling coil, damper, space temperature, occupancy, etc.)
- Use dashboard panes to allow for persistent user data (i.e., users can save customized data) using web charts and circular gage widgets.
- Create a navigation scheme that allows various users/user types the ability to have a unique Home page and to easily navigate the architecture
- Establish user access and security protocols needed to safeguard the integrity of an EC-Net 4 station
- Tag objects in the station to allow for rapid searching and for building custom hierarchies.
- Establish relations between objects in a station for use in defining custom hierarchies
- Build custom hierarchies that allow for user-specific perspectives of floors, buildings, and sites
- Create and deploy station and device templates
- Use HTML5 views and widgets
- Troubleshoot various challenges that may arise when building applications

# **Course Topics**

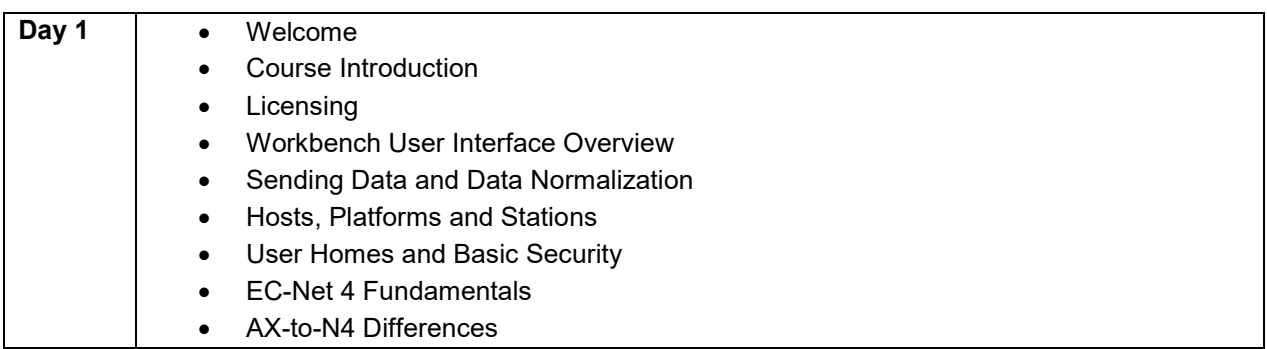

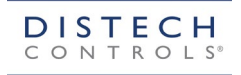

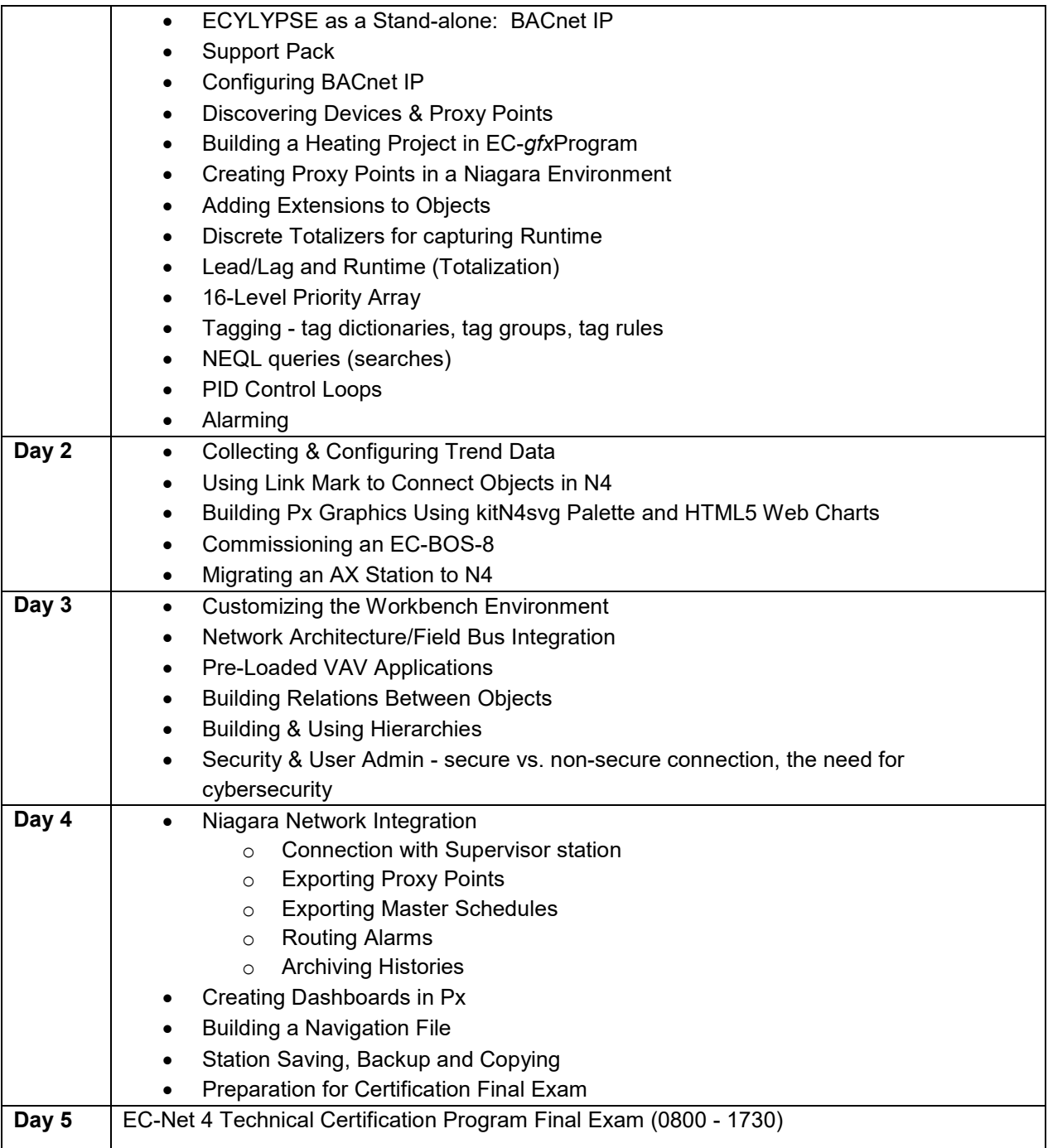

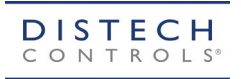

## **Course Outline**

## **DAY 1**

## *Morning (0800 – 1200)*

- Welcome
- Course Introduction (0.5 hr)
	- Logistics
	- Breaks
	- Course Structure
	- Materials electronic comprehensive set of student files, N4 Terminology Guide, Student Lab Guide
- Sending Data and Data Normalization (0.25 hr)
	- The Big Picture inputs to/outputs from controllers, types of data and actions
	- AX-to-N4
	- Between Devices
	- Between EC-BOS and Devices
	- Between Protocols
	- Data Normalization
- Workbench User Interface Overview (0.5 hr)
	- Menu bar, Tool bar, Locator bar, Side bars, Status bar
	- Nav tree
	- Palettes
	- Help
	- Graphics
- Hardware, Software and Licensing (0.25 hr)
	- Hardware
		- o EC-BOS
		- o Programmable controllers (ECY, ECB, ECL)
	- Software
		- $\circ$  EC-Net<sup>AX</sup> / EC-Net 4
		- o EC-*gfx*Program (programming tool)
		- o ENVYSION (ECY graphics tool)
- Hosts, Platforms & Stations (1.0 hr)
	- Hosts EC-BOS, On-site Server
	- Platforms
	- Stations
	- Ports non-secure vs. secure
	- Review: Platform Services
	- Review: Platform Tools
	- What's a Platform Daemon?

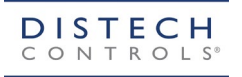

- Homes Workbench User vs. Daemon User
- Security issues passphrases
- Review of N4 Fundamentals  $(L1 1.0$  hrs)
	- Workbench GUI
	- Station architecture
	- Help database
	- Save/Backup
	- Ords
	- Niagara objects
	- Viewing & working with components
	- Default/standard views
	- Characteristics: Out property, Facets, Status flags, Priority levels
	- Right-click, Action and New menus
	- Palettes

## **Lab #1 – Creating a New Station**

- New Station wizard
- Platform/Station connections
- Remote vs. Local Host
- Running on Local Host until EC-BOS is commissioned
- AX-N4 differences (0.5 hr)
	- Architecture locations
	- Security TLS, passphrases
	- HTML5 views & widgets
- EC-*gfx*Program Emulator
- Building Program Code in a Field Bus Controller (L2 1.5 hrs)
	- Code Library My gfxApplications, gfxApplications
	- Toolbox searchable, drag & drop, customizable
	- Save/Autosave Bcp folder in N4

## **Lab #2 - Hot Water Pump Control Project**

- o A Thermostatic Control (using a Tstat)
- o B Freeze Protection (prioritized inputs using a Schedule)
- o C Simulating a Fluctuating Value (Ramping)

## **Lab #3 - Controlling Equipment (Boiler) Using a PID Loop**

- o Build code in EC-*gfx*Program
- Different staging options
- o Use a Loop Point, Ramp and Digital Stages
- ECLYPSE as a Stand-Alone  $(L4 0.75)$  hr)
	- Brief discussion of small building architecture
	- Small integration without an EC-BOS
	- Support Pack
	- Wizard Service/Rest Service

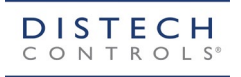

- Adding a BACnet network (enabling IP)
- Launching EC-*gfx*Program on an ECY controller

## **Lab #4 - Configuring BACnet IP and Launching the Programming Wizard**

- Creating Proxy Points in Niagara Environment (Local) (L5 0.5 hr)
	- Accomplished in the Local Host
	- Use of the Simulated BACnet Network with IP Port
	- Common Object Model
	- Views
	- Palettes
	- 16-Level Priority Array
	- Linking an N4 schedule directly to a proxy point
	- Using the N4 Scheduler interface
	- Device Manager / Point Manager

## **Lab #5 - Creating Proxy Points - Discovery vs. Create Points Action**

## *Afternoon (1300 – 1730)*

- HW Pump Control Lead/Lag Balancing Runtime (L5 1.2 hrs)
	- Elapsed Active Time (Runtime) what is it?
	- Show how BACnet objects in GFX have ElapsedActiveTime built in
	- Lead/Lag concept with feedback loop (N4)
	- Extending object functionality (N4)
	- Discrete Totalizers elapsedActiveTime Runtime (N4)
	- Compositing (N4)

## **Lab #5 - Using Lead/Lag Runtime Niagara Object to Control Pump Runtime**

- Tagging & Searching for Objects Using NEQL (L6, 7 1.5 hrs)
	- Custom Tag Dictionaries, Smart Tag dictionaries
	- Tag groups
	- Tag rules
	- Existing default tags and tag rules added from Niagara & Haystack tag dictionaries

## **Lab #6 - Creating a Smart Tag Dictionary**

- o Tag dictionaries Niagara, Haystack
- o Review of Niagara and Haystack dictionaries
- o Creating a Custom Smart Tag Dictionary
- Tagging with the Batch Editor
- Allow creating of tag rules
- Tag types
- Tag dictionaries
- **NEQL** queries
- Searching for components using NEQL

## **Lab #7A - Working with Tags**

- o Adding tags to objects (HW Pumps and Boilers)
- o Using Quick Search to find tagged objects

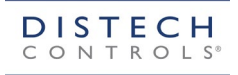

## **Lab #7B - Tagging with the Batch Editor**

- o Points from ECY (from Lab 5)
- Configuring ECLYPSE as a Router for MSTP (L8 0.25 hrs)

## **Lab 8 – Configuring ECLYPSE as a Router for MSTP**

• Discover/Add/Match MSTP Devices in EC-Net 4 (L9 – 0.5 hrs)

## **Lab 9 – Discover/Add/Match MSTP Devices in EC-Net 4**

- Scheduling in EC-Net 4 (L10 1 hrs)
	- Schedule types
	- Functions of schedules

## **Lab #10 – Scheduling in EC-Net 4**

- Alarm Notifications (L11 1.5 hrs)
	- Locations
	- Setting up alarms in ECLYPSE
	- Notification Classes in EC-*gfx*Program
	- Alarm Service, recipients and extensions
	- Escalating alarms
	- Alarm Portal
	- Importing alarms from ECLYPSE vs. adding alarm extensions in N4

## **Lab #11 - Alarm Notifications**

- o Setting up recipient as N4 Supervisor vs. EC-BOS in EC-*gfx*Program and N4
- o Using multiple alarm classes
- o OPTIONAL: Emailing Alarm notifications
- Review/Questions for Day 1/Agenda for Day 2

## **DAY 2**

## *Morning (0800 – 1200)*

- Review/Questions for Day 1/Agenda for Day 2
- Collecting & Configuring Trend Data (L12 1.5 hrs)
	- Locations
	- *History Service*, views and extensions
	- Fault causes
	- Setting/importing trends from ECLYPSE vs. adding history extensions in N4

## **Lab #12 – History/Trend Data Collection**

- Linking Objects Using Link Mark (L13 0.5 hrs)
	- Data links
	- Linking between wire sheets
	- Link Mark menu function source, target

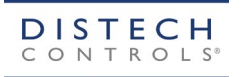

## **Lab #13 - Linking Proxy Points to Other Objects**

- Building Px Graphics (L14 2.5 hrs)
	- What is Px?
	- **Panes**
	- Make Widget wizard Ord, sources,
	- Px Includes
	- Hyperlinks
	- Relativizing Ords
	- kitPxN4svg palette vector scaling

## **Lab #14 - Building Px Graphics**

- o A Creating a Header (as a Px Include)
- o B Creating a Px View for HW Pump Control
- o C Creating a Px View for Boiler Control
- o D Creating a Px View for Timed Override
- o E Optional Hyperlink to a Search Result

## *Afternoon (1300 - 1730)*

- Building Px Graphics (L14 2.5 hrs) continued
- Cleaning an EC-BOS Using clean.dist (Distribution File Installer)
- Commissioning an EC-BOS-8 and Station Copier (L15 1.0 hrs)
	- Module types RT, UX, WB, SE, DOC
	- Commissioning Wizard
	- System Passphrase
	- Bog File Protection
	- Station copy of station running on Supervisor

## **Lab #15 - Commissioning an EC-BOS-8**

- Migrating an AX Station to N4 (L16 1.5 hrs)
	- Reason for migrating stations
	- Obtaining a station backup
	- Migration tool, command and options
	- Hardware compatibility issues
	- Migration process output destination station, errors/exceptions, and .miglog file (migration report)
	- Typical pre- and post-migration activities

## **Lab #16 - Migrating an AX station to N4 – 15 minutes**

- ⊙ Demo or Group activity<br>⊙ Resulting migrated stati
- Resulting migrated station will not be used in subsequent labs
- Review/Questions for Day 2/Agenda for Day 3

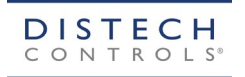

## **DAY 3**

## *Morning (0800 – 1200)*

- Review/Questions for Day 2/Agenda for Day 3
- Customizing the Workbench Environment (L17 1.0 hr)
	- Managing tabs in the view pane
	- Customizing the New Components and New Widgets menus
	- Creating a personal palette
	- Toolbar—Options
	- Workbench User folder (Local host User home) options, recent Ords, Px Editor, Nav tree, credentials, recent history, etc.

## **Lab #17 – Customizing the Workbench Environment (Homework)**

- Network Architecture/Field Bus Integration (L18/19 1.5 hrs)
	- Lonworks, Modbus, BACnet discussion
	- Multi-protocol environment
	- BACnet requirements license, modules, network access, enabled ports
	- *Distech Controls* palette
	- Driver Manager network home, segregation of networks
	- *BACnet Quick Start Guide*
	- *Distech Network Guide:* BACnet MSTP installation requirements # of devices, EOL terminations, cable length, network topology, BAUD rate, etc.
	- Batch tagging incoming devices/points in the Tag Mode of the Device/Point Manager
	- BACnet troubleshooting issues
	- Creating proxy points
	- *Device Manager / Point Manager*

## **Lab #18 – BACnet MSTP Integration**

## **Lab #19 – Create BACnet Proxy Points**

- Pre-Loaded VAV Applications (L20 1.0 hr)
	- Part of Productivity Enhancing Tools (PET)
	- PET benefits
	- PET User Guide
	- BACnet Pre-Engineered vs. Pre-Loaded Applications
	- gfxApplications PET library in EC-*gfx*Program Code Library

## **Lab #20 – Pre-Loaded VAV Applications**

- o A Installing dcgfxApplications onto EC-BOS
- o B Discover/Add/Match VAV controller
- o C Configure Pre-Loaded Px graphic
- o D Using the EC-Smart-Vue to make configuration changes

## *Afternoon (1300 – 1730)*

- Building Relations Between Objects (L21 1.25 hr)
	- What's a relation?

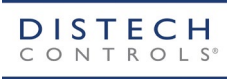

- How are relations useful?
- *Relation Sheet* view
- Relation links
- Pre-existing relations between parent-child objects: Niagara/Haystack tag dictionaries use *Spy* view to see all relations and whether Input or Output
- Creating new relations/relation links

## **Lab #21 – Building Relations Between Objects**

- Building & Using Hierarchies (L22 1.5 hrs)
	- What's a hierarchy?
	- Begin with the end in mind > show the end result FIRST
	- SECOND, determine all tags have been added using the *Search Service*
	- *Hierarchy Service*
	- Hierarchy definitions
	- Hierarchy requirements data (tagging) model applied, licensing, modules, assigned to a Role, Hierarchy Service
	- Hierarchy gotchas NEQL syntax incorrect, incorrect hierarchy definition order, filter expressions absent or incorrect

## **Lab #22 – Building Custom Navigational Hierarchies**

- o Using GroupLevelDef, QueryLevelDef and RelationLevelDef
- o Using Filter Expressions
- o OPTIONAL: creating additional hierarchies, adding hierarchy to a palette
- Security & User Admin (L23 1.5 hrs)
	- Secure (TLS) vs. non-secure connections
	- Certificate management
	- Security categories
	- *Category Service/Category Manager*
	- *Authentication Service* authentication schemes, global password configuration
	- *Role Service* Purpose of roles, Viewable hierarchies

## **Lab #23 – Security & User Admin**

- o A Creating and Assigning Categories
- o B Configuring Authentication Schemes and password configs
- o C Creating Roles and Assigning Permissions
- o D Assigning Viewable Hierarchies to Roles
- $\circ$   $E$  Creating User Accounts, defining default web profiles, assigning Roles
- Review/Questions for Day 3/Agenda for Day 4

## **DAY 4**

## *Morning (0800 – 1200)*

- Review/Questions for Day 3/Agenda for Day 4
- Niagara Network Integration (L24, 25, 26 1.5 hrs)
	- Create a new Supervisor station based on a template

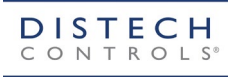

- Connecting stations via the Niagara Network
- *Driver Manager*
- *Application Director*
- Causes of Niagara Network connection errors network Health connection timed out, Authentication issues, Station Name mismatch, etc.
- Connection types client/server
- Actions: Ping
- Secure vs. Unsecure connections Certificate Management, Allowed hosts, key store

## **Lab #24 – Integrating with the Niagara Network: Configuring & Connecting**

- o A Creating a Supervisor station
- o B Discover/Add stations
- o C Enable/configure primary and reciprocal connections with the EC-BOS station
- Bringing proxy points into a Supervisor station
- *BQL Query Builder*
- *Point Manager*

## **Lab #25 – Integrating with the Niagara Network: Exporting Proxy Points**

- o To a Supervisor station
- Schedule Import/Export Managers
- **Execution time**
- Retry trigger

## **Lab #26 – Integrating with the Niagara Network: Exporting Master Schedules**

- o From a Supervisor station to an EC-BOS station
- Niagara Network Integration (L27, 28 1.5 hrs) Alarms & Histories
	- *Alarm Service* Station Recipient
	- *Schedule Import/Export Manager*
	- Execution time
	- Retry trigger

## **Lab #27 – Integrating With the Niagara Network: Routing Alarms**

- o To a Supervisor station
- o Using the Alarm Portal
- History Export/Import Manager

## **Lab #28 – Integrating With the Niagara Network: Archiving Histories**

- o To a Supervisor station
- Creating Dashboards in  $Px (L29 0.5 hr)$ 
	- Dashboard palette
	- *webChart* palette Chart widget, Circular gauge widget
	- Dashboard pane
	- User-saved vs. not saved

## **Lab #29 – Creating Dashboards in Px**

Navigation File – (L30 – 0.5 hr)

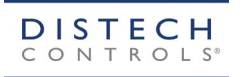

- Home node
- *Nav File Editor*
- Additional nodes
- Not replaced by hierarchies
- Assigning the Nav file to a specific user
- Testing the Nav file in the Workbench and in a web browser

## **Lab #30 – Creating a Nav File – Home Page**

- Copying Stations  $(L31 0.5)$  hr)
	- Station Save
	- Station Backup
	- Copying Training station from EC-BOS to student's PC
	- Copying Training station from student's PC to instructor's PC

## **Lab #31 – Station Saving, Backup and Copying**

• Preparation for Certification Final Exam

## **DAY 5**

- NiagaraAX Technical Certification Program Final Exam (0800 1730)
- Optional Topics & Labs

## **Topics:**

- o Weather Service
- o Provisioning Service
- o Web Service
- o Time synchronization (NTP)

## **Labs:**

- o Using Advanced Facets for Schedule Overrides max override duration
- o Adding Hyperlinks (and/or) Pop-ups to a Px Graphic
- o Emailing Alarm Notifications
- o Modifying a Px Include (Header)
- o Relativizing Ords in a Px Graphic
- o Additional Hierarchy Exercises
- o Adding a Hierarchy to a Palette
- o Using Device Templates

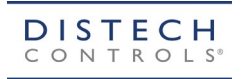

## **Legal Notice**

The information contained in this document is confidential information of Distech Controls, Inc. Such information and the software described herein, is furnished under a license agreement and may be used only in accordance with that agreement.

The information contained in this document is provided solely for use by Distech Controls employees, licensees, and system owners; and, except as permitted under the below copyright notice, is not to be released to, or reproduced for, anyone else.

While every effort has been made to assure the accuracy of this document, Distech Controls is not responsible for damages of any kind, including without limitation consequential damages, arising from the application of the information contained herein. Information and specifications published here are current as of the date of this publication and are subject to change without notice. The latest product specifications can be found by contacting our corporate headquarters, Brossard, Quebec.

#### DISCLAIMER

This training is intended to provide technical information on a particular subject or subjects and is not an exhaustive treatment of such subjects. Accordingly, the information in this training is not intended to constitute application, design, software or other professional engineering advice or services.

Distech Controls does not warrant the completeness, timeliness or accuracy of any of the data contained in this document and web site and may make changes at any time in its sole discretion without notice.

#### Trademark Notice

BACnet and ASHRAE are registered trademarks of American Society of Heating, Refrigerating and Air-Conditioning Engineers. Microsoft and Windows are registered trademarks, and Windows NT, Windows 2000, Windows XP Professional, and Internet Explorer are trademarks of Microsoft Corporation. Java and other Java-based names are trademarks of Sun Microsystems Inc. and refer to Sun's family of Java-branded technologies. Mozilla and Firefox are trademarks of the Mozilla Foundation. Echelon, LON, LonMark, LonTalk, and LonWorks are registered trademarks of Echelon Corporation. Niagara Framework, NiagaraAX and NiagaraAX Framework are registered trademarks of Tridium, Inc. EC-BOS, ECLYPSE, EC-NetAX and EC-Net4 are registered trademarks of Distech Controls, Inc. All other product names and services mentioned in this publication that are known to be trademarks, registered trademarks, or service marks are the property of their respective owners.

#### Copyright and Patent Notice

This document may be copied by parties who are authorized to distribute Distech Controls products in connection with distribution of those products, subject to the contracts that authorize such distribution. It may not otherwise, in whole or in part, be copied, photocopied, reproduced, translated, or reduced to any electronic medium or machine-readable form without prior written consent from Distech Controls, Inc.

Copyright © 2018 Distech Controls, Inc. All rights reserved.

The product(s) described herein may be covered by one or more patents of Distech Controls, Inc.

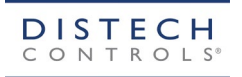

 $\frac{•}{13}$